## Projet de programmation Python

Cet exercice est à réaliser en binôme et à rendre pour le vendredi 6 novembre.

## Jeu : Moriarty ou la swing-protéine

Le but de ce programme est de permettre à deux joueurs de faire une partie du jeu Moriarty qui porte sur l'activation ou la *désactivation* d'une protéine ou d'un complexe protéique. Dans ce jeu, chaque joueur s'arroge un rôle, soit celui de l'activateur de la protéine soit celui de l'inhibiteur. Par commodité, on affectera la couleur rouge à l'état actif de la protéine et la couleur verte à l'état inactif.

Les joueurs disposent d'un pot commun de 64 pions *protéines*, si un pion est joué par l'activateur, ce pion prend la couleur rouge, si c'est l'inhibiteur, ce pion prendra la couleur verte. Les pions protéines peuvent changer d'état suivant leur environnement à partir des règles suivantes.

Règles du jeu : Quand un ou plusieurs pions protéines inhibées sont encadrés par 2 pions protéines activées, ils deviennent activés, c.à.d. que leur couleur passe du vert au rouge. Inversement, un ou plusieurs pions verts encadrés par 2 pions rouges deviennent verts.

L'encadrement se calcule dans toutes les directions, horizontal, vertical ou diagonal.

Plan du jeu : vous devez construire un plan de jeu avec un carré de 8 cases de coté. Vous poserez au centre de damier 2 protéines actives et 2 protéines inactives. Le dessin ci-dessous résume l'ensemble des situations possibles.

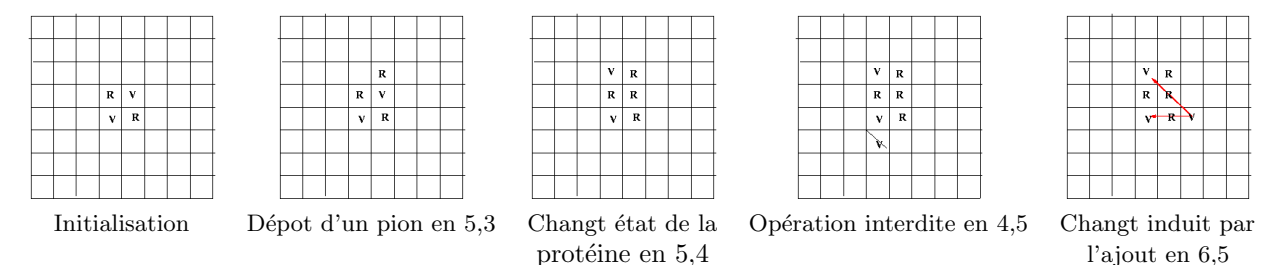

Déroulement d'une partie Chaque joueur joue à tour de rôle pose un pion dans une case suivant la règle. Le programme doit alors changer l'état (la couleur) de toutes les protéines concernées par l'action du joueur. Pour pouvoir poser une protéine il est obligatoire de créer un changement d'état d'au moins une protéine.

Fin du jeu La partie est terminée lorsqu' un des joueurs ne peut plus placer de protéine. A la fin de la partie, le score (nombre de protéines de chaque joueur) est affiché et le gagnant est désigné.

## Travail à réaliser

- Un programme du jeu en langage Python sans interface graphique. L'affichage du plateau de jeu pourra se faire au moyen de caractères ASCII.
- Un document écrit de 3 à 4 pages minimum, expliquant le point de vue adopté pour la réalisation et les solutions retenues. Ce document sera écrit en LaTeX.
- Optionnel : une solution permettant de jouer à un seul joueur contre l'ordinateur et/ou utilisant une interface graphique pourra être ajoutée.

Le document papier sera à déposer à l'accueil du LaBRI, le code source sera déposer dans l'espace commun partagé du Cremi (à partir de /net/stockage dans lequel vous créerez un répertoire commun pour tous les projets et un répertoire pour chaque binôme). Le chemin d'accès à votre code devra être précisé dans le document.

Important : le code rendu devra tourner au Cremi sans installation particulière.